# Overview of PerformanceAnalytics' Charts and Tables

Brian G. Peterson

Diamond Management & Technology Consultants Chicago, IL brian@braverock.com

R/Rmetrics User and Developer Workshop, 2007

**KORKARYKERKE PORCH** 

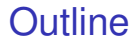

**[Introduction](#page-2-0)** 

[Set Up PerformanceAnalytics](#page-3-0)

[Review Performance](#page-5-0)

**[Summary](#page-23-0)** 

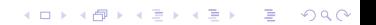

## <span id="page-2-0"></span>**Overview**

- $\triangleright$  Utilize charts and tables to display and analyze data:
	- $\triangleright$  asset returns
	- compare an asset to other similar assets
	- compare an asset to one or more benchmarks
- $\triangleright$  Utilize common performance and risk measures to aid the investment decision
- Examples developed using data for six (hypothetical) managers, a peer index, and an asset class index
- $\blacktriangleright$  Hypothetical manager data developed from real manager timeseries using *accuracy* and *perturb* packages to perturb data maintaining the statistical distribution properties of the original data.

## <span id="page-3-0"></span>Install PerformanceAnalytics.

- $\triangleright$  As of version 0.9.4, Performance Analytics is available in CRAN
- $\triangleright$  Version 0.9.5 was released at the beginning of July
- $\blacktriangleright$  Install with:
	- > install.packages("PerformanceAnalytics")

**KORKARA KERKER DAGA** 

- $\blacktriangleright$  Required packages include  $Hmisc$ , zoo, and Rmetrics packages such as fExtremes.
- $\triangleright$  Load the library into your active R session using:
	- > library("PerformanceAnalytics").

## Load and Review Data.

> data(managers)

> head(managers)

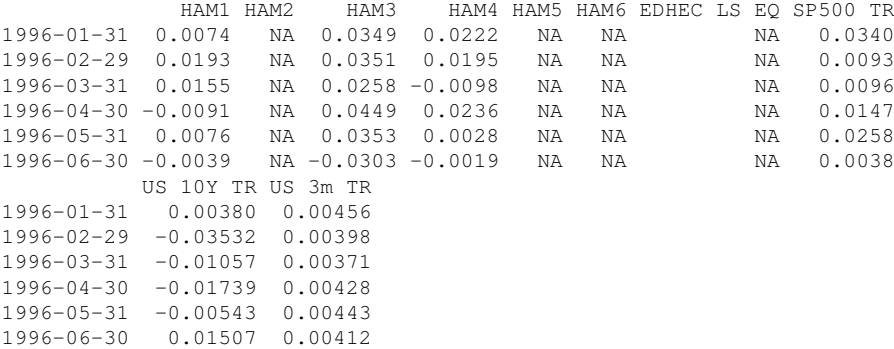

# <span id="page-5-0"></span>Set Up Data for Analysis.

```
> dim(managers)
[1] 132 10
> managers. length = dim (managers) [1]
> colnames(managers)
 [1] "HAM1" "HAM2" "HAM3" "HAM4" "HAM5"
 [6] "HAM6" "EDHEC LS EQ" "SP500 TR" "US 10Y TR" "US 3m TR"
> manager.col = 1
> peers. \ncols = c(2, 3, 4, 5, 6)> indexes.cols = c(7,8)\geq Rf.col = 10
> #factors.cols = NA
> trailing12.rows = ((managers.length - 11):managers.length)
> trailing12.rows
 [1] 121 122 123 124 125 126 127 128 129 130 131 132
> trailing36.rows = ((managers.length - 35):managers.length)
> trailing60.rows = ((managers.length - 59):managers.length)
> #assume contiguous NAs - this may not be the way to do it na.contiguous
> frInception rows = (length (managers[, 1]) -+ length(managers[,1][!is.na(managers[,1])]) + 1):length(managers[,1])
```
## Draw a Performance Summary Chart.

- > charts.PerformanceSummary(managers[,c(manager.col,indexes.cols)],
- + colorset=rich6equal, lwd=2, ylog=TRUE)

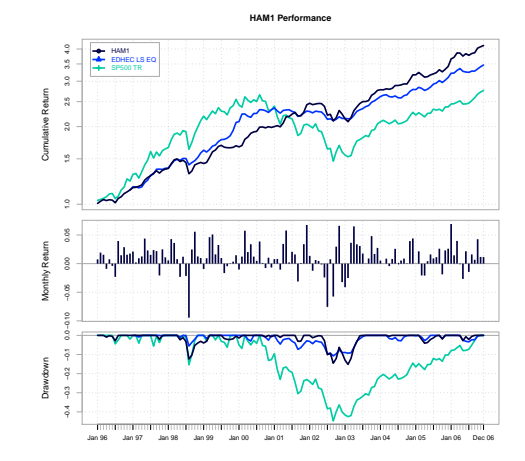

**KOD KARD KED KED BE YOUR** 

### Show Calendar Performance.

> t(table.CalendarReturns(managers[,c(manager.col,indexes.cols)]))

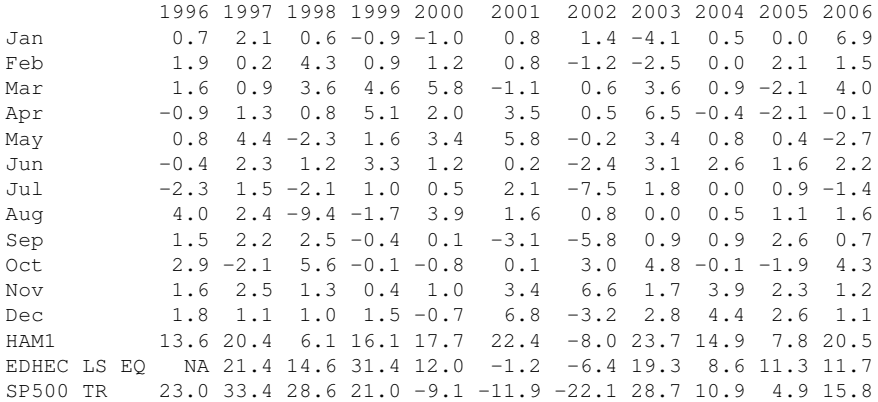

#### Calculate Statistics.

> table.Stats(managers[,c(manager.col,peers.cols)])

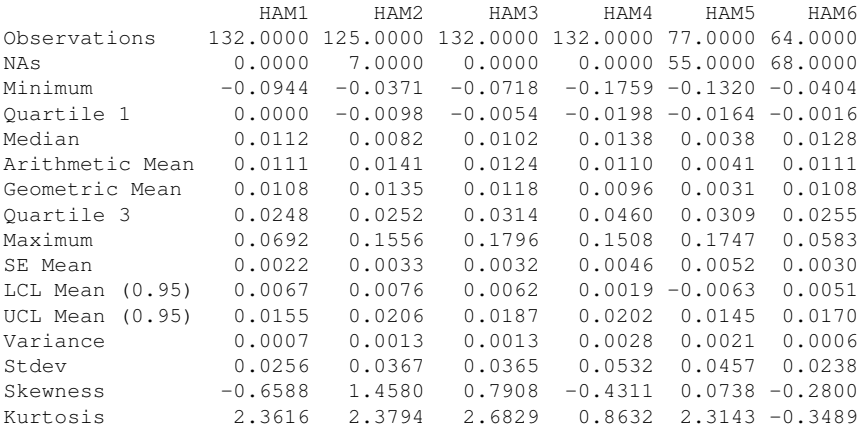

#### Compare Distributions.

- > chart.Boxplot(managers[ trailing36.rows, c(manager.col, peers.cols,
- + indexes.cols)], main = "Trailing 36-Month Returns")

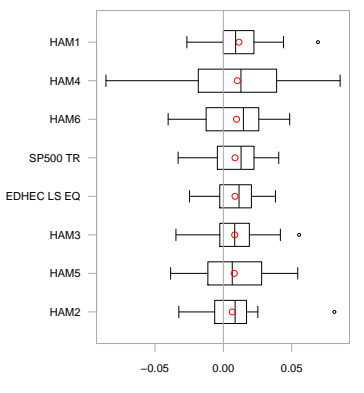

#### **Trailing 36−Month Returns**

Return

#### Compare Distributions.

- $>$  layout (rbind(c(1,2),c(3,4)))
- > chart.Histogram(managers[,  $1$ , drop=F], main = "Plain", methods = NULL)
- > chart.Histogram(managers[,1,drop=F], main = "Density", breaks=40,
- + methods = c("add.density", "add.normal"))
- > chart.Histogram(managers[,  $1$ , drop=F], main = "Skew and Kurt", methods = c
- + ("add.centered", "add.rug"))
- > chart.Histogram(managers[,1,drop=F], main = "Risk Measures", methods = c
- + ("add.risk"))

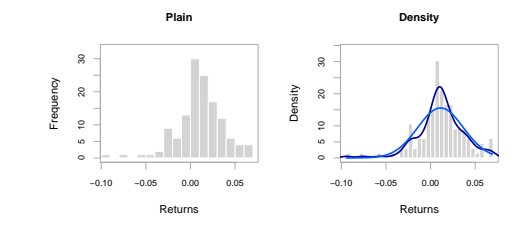

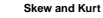

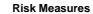

95% VaR

Returns

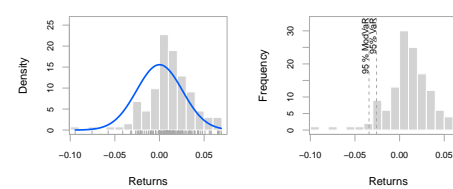

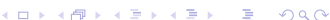

#### Show Relative Return and Risk.

> chart.RiskReturnScatter(managers[trailing36.rows,1:8], Rf=.03/12, ma

+ "Trailing 36-Month Performance", colorset=c("red", rep("black", 5), "

+ "green"))

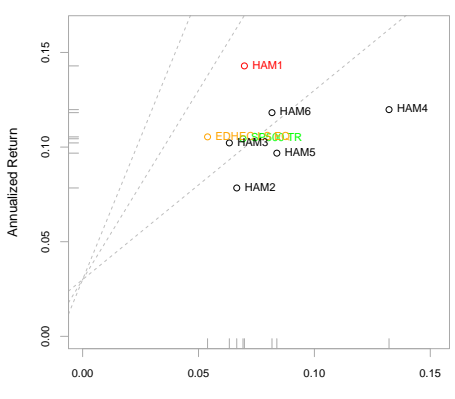

**Trailing 36−Month Performance**

Annualized Risk

#### Calculate Statistics.

> table.Stats(managers[,c(manager.col,peers.cols)])

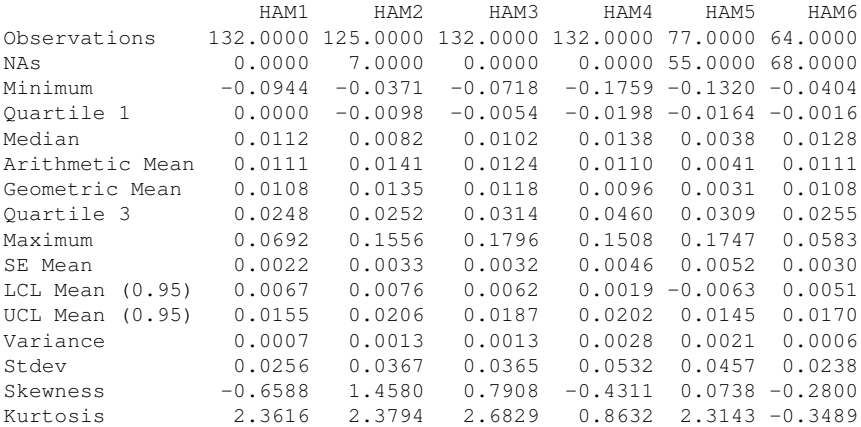

### Examine Performance Consistency.

> charts.RollingPerformance(managers[, c(manager.col, peers.cols,

- + indexes.cols)],  $Rf=0.03/12$ , colorset = c("red", rep("darkgray", 5), "c
- $"green",$   $1wd = 2)$

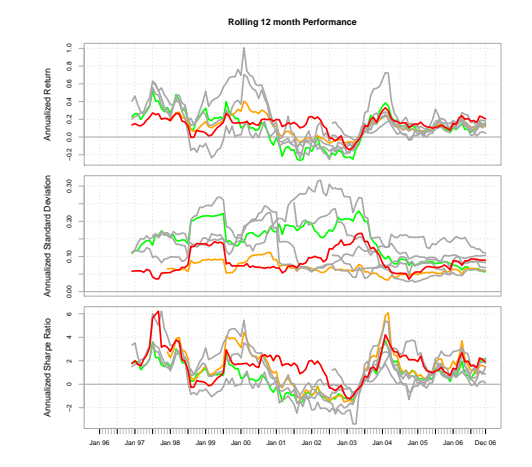

### Display Relative Performance.

> chart.RelativePerformance(managers[ , manager.col, drop = FALSE], + managers[, c(peers.cols, 7)], colorset = tim8equal[-1], lwd = 2, le  $+$  = "topleft")

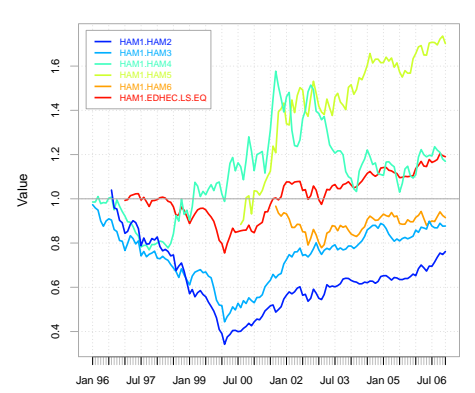

K ロ > K 個 > K ミ > K ミ > 「ミ → の Q Q →

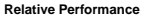

#### Compare to a Benchmark.

> chart.RelativePerformance(managers[ , c(manager.col, peers.cols) ], + managers[,  $8$ , drop=F], colorset = rainbow8equal, lwd = 2, legend.loc + "topleft")

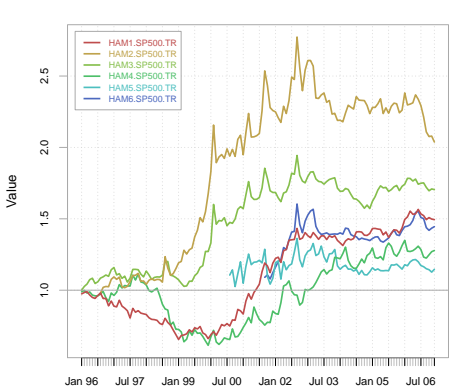

**Relative Performance**

#### Compare to a Benchmark.

> table.CAPM(managers[trailing36.rows, c(manager.col, peers.cols)], managers[ trailing36.rows

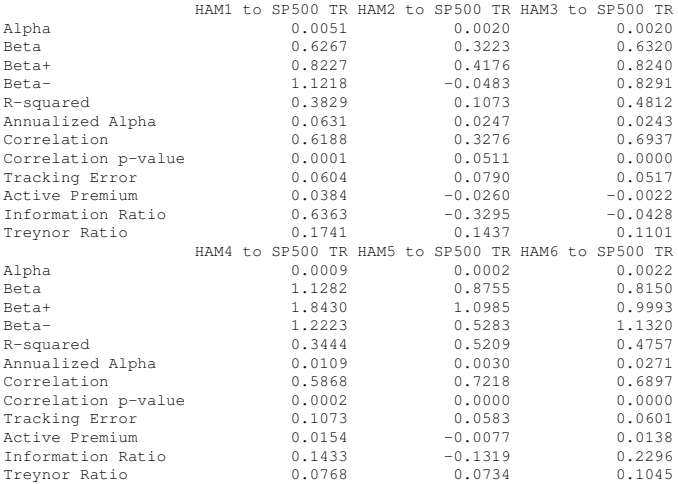

# table.CAPM underlying techniques

 $\blacktriangleright$  Return.annualized — Annualized return using

$$
prod(1 + R_a)^{\frac{scale}{n}} - 1 = \sqrt[n]{prod(1 + R_a)^{scale}} - 1
$$
 (1)

► TreynorRatio — ratio of asset's Excess Return to Beta  $\beta$  of the benchmark

$$
\frac{(\overline{R}_a - \overline{R_f})}{\beta_{a,b}}
$$

(2)

**KORK ERKER ADAM ADA** 

- $\triangleright$  ActivePremium investment's annualized return minus the benchmark's annualized return
- $\triangleright$  Tracking Error A measure of the unexplained portion of performance relative to a benchmark, given by

$$
TrackingError = \sqrt{\sum \frac{(R_a - R_b)^2}{len(R_a)\sqrt{scale}}}
$$
 (3)

▶ InformationRatio — ActivePremium/TrackingError

#### Compare to a Benchmark.

> #source("PerformanceAnalytics/R/Return.excess.R")

> charts.RollingRegression(managers[, c(manager.col, peers.cols), drop =

+ FALSE], managers[, 8, drop = FALSE], Rf = .03/12, colorset = redfocu + 2)

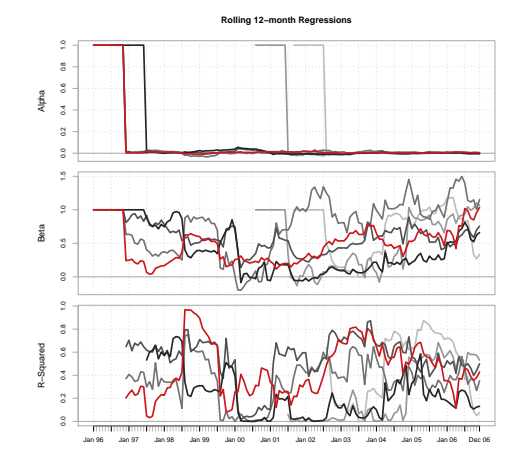

### Calculate Downside Risk.

> table.DownsideRisk(managers[,1:6],Rf=.03/12)

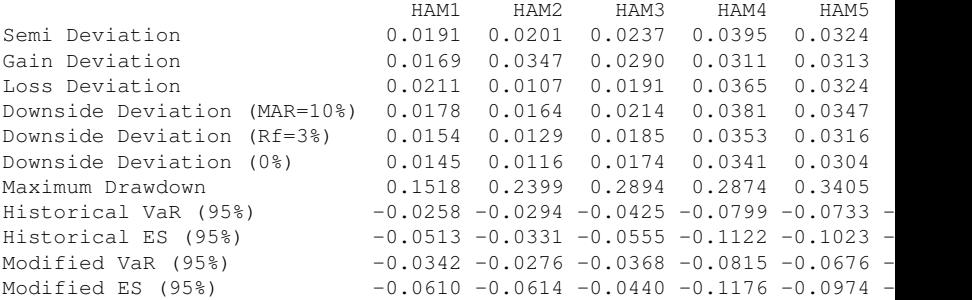

## Semivariance and Downside Deviation

 $\triangleright$  Downside Deviation as proposed by Sharpe is a generalization of semivariance which calculates bases on the deviation below a Minimumn Acceptable Return(MAR)

$$
\delta_{\text{MAR}} = \sqrt{\frac{\sum_{t=1}^{n} (R_t - \text{MAR})^2}{n}}
$$
(4)

- $\triangleright$  Downside Deviation may be used to calculate semideviation by setting MAR=mean(R) or may also be used with  $MAR=0$
- $\triangleright$  Downside Deviation (and its special cases semideviation and semivariance) is useful in several performance to risk ratios, and in several portfolio optimization problems.

## Value at Risk

- $\triangleright$  Value at Risk (VaR) has become a required standard risk measure recognized by Basel II and MiFID
- $\triangleright$  traditional mean-VaR may be derived historically, or estimated parametrically using

$$
z_c = q_p = qnorm(p) \tag{5}
$$

$$
VaR = \overline{R} - z_c \cdot \sqrt{\sigma} \tag{6}
$$

- $\triangleright$  even with robust covariance matrix or Monte Carlo simulation, mean-VaR is not reliable for non-normal asset distributions
- $\triangleright$  for non-normal assets, VaR estimates calculated using GPD (as in VaR.GPD) or Cornish Fisher perform best
- $\triangleright$  modified Cornish Fisher VaR takes higher moments of the distribution into account:

$$
z_{cf} = z_c + \frac{(z_c^2 - 1)S}{6} + \frac{(z_c^3 - 3z_c)K}{24} + \frac{(2z_c^3 - 5z_c)S^2}{36}
$$
 (7)

$$
modVaR = \bar{R} - z_{cf}\sqrt{\sigma}
$$
 (8)

 $\triangleright$  modified VaR also meets the definition of a coherent risk measure per Artzner,et.al.(1997)**KOD KOD KED KED E VAN** 

## Risk/Reward Ratios in *PerformanceAnalytics*

 $\triangleright$  SharpeRatio — return per unit of risk represented by variance, may also be annualized by

$$
\frac{\sqrt[n]{\text{prod}(1 + R_a)^{\text{scale}} - 1}}{\sqrt{\text{scale}} \cdot \sqrt{\sigma}}
$$
\n(9)

 $\triangleright$  Sortino Ratio — improvement on Sharpe Ration utilizing downside deviation as the measure of risk

$$
\frac{(\overline{R}_a - M\overline{A}R)}{\delta_{M\overline{A}R}} \tag{10}
$$

- $\triangleright$  Calmar and Sterling Ratios ratio of annualized return (Eq. 1) over the absolute value of the maximum drawdown
- $\triangleright$  Sortino's Upside Potential Ratio upside semdiviation from MAR over downside deviation from MAR

$$
\frac{\sum_{t=1}^{n} (R_t - MAR)}{\delta_{MAR}}
$$
 (11)

 $\blacktriangleright$  Favre's modified Sharpe Ratio — ratio of excess return over Cornish-Fisher VaR

$$
\frac{(\overline{R}_a - \overline{R}_f)}{modVaR_{R_a,p}}\tag{12}
$$

▶ *NOTE*: The newest measures such as modified Sharpe and Sortino's UPR are far more reliable than older measures, but everyone still seems to look at older measures.**KORK ERKER ADAM ADA** 

# <span id="page-23-0"></span>**Summary**

- $\triangleright$  Performance and Risk analysis are greatly facilitated by the use of charts and tables.
- $\triangleright$  The display of your infomation is in many cases as important as the analysis.
- $\blacktriangleright$  The observer should have gained a working knowledge of how specific visual techniques may be utilized to aid investment decision making.
- $\blacktriangleright$  Further Work
	- $\triangleright$  Additional parameterization to make charts and tables more useful.
	- $\blacktriangleright$  Pertrac or Morningstar-style sample reports.
	- $\blacktriangleright$  Functions and graphics for more complicated topics such as factor analysis and optimization.

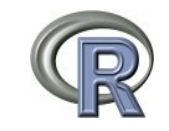

 $2990$